# **Les puissances**

les nombres réels

# **(Bases du calcul numérique)**

#### **Auto-évaluation de début de chapitre :**

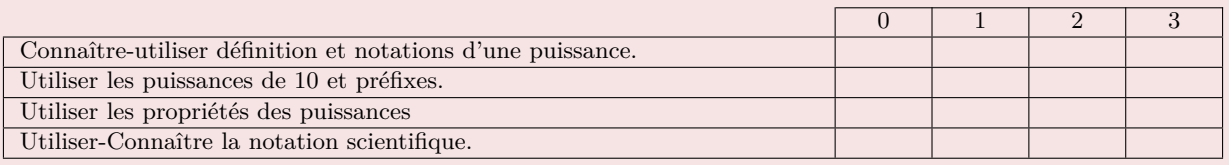

Niveau \*

priorités de calculs.

dans le *C*.

0 : Je ne sais pas faire, je ne comprends pas de quoi il s'agit.

1 : Je sais que j'ai du mal avec cette notion, je l'ai assez mal comprise ou oubliée.

2 : Je pense savoir faire.

3 : Je sais que je maîtrise cette notion.

# **I. Généralités sur les puissances**

### **1. Définition**

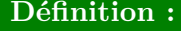

Soit  $a \in \mathbb{R}$  ( c'est à dire que *a* est un nombre quelconque) et *n* ∈ N<sup>∗</sup> c'est à dire que *n* est un entier naturel différent de zéro. Le nombre  $a$ , à la puissance  $n$  (on dit aussi "  $a$  exposant  $n$ ") est définie par :

$$
\begin{matrix}\n\frac{1}{2} & \frac{1}{2} & \frac{1}{2} \\
\frac{1}{2} & \frac{1}{2} & \frac{1}{2} \\
\frac{1}{2} & \frac{1}{2} & \frac{1}{2}\n\end{matrix}
$$

Attention : Niveau \*

On observera bien la différence entre les exemples *B* et *C*, en respectant les

L'exposant est prioritaire sur le signe -

**Vidéo de cours :**

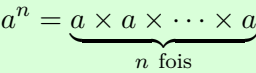

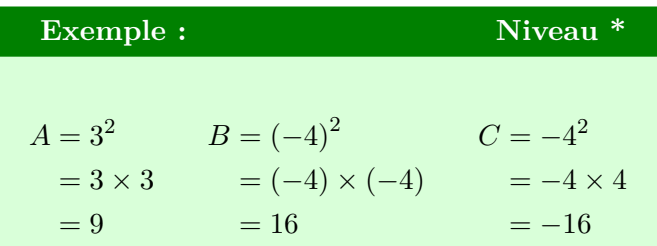

# **2. Cas particuliers :**

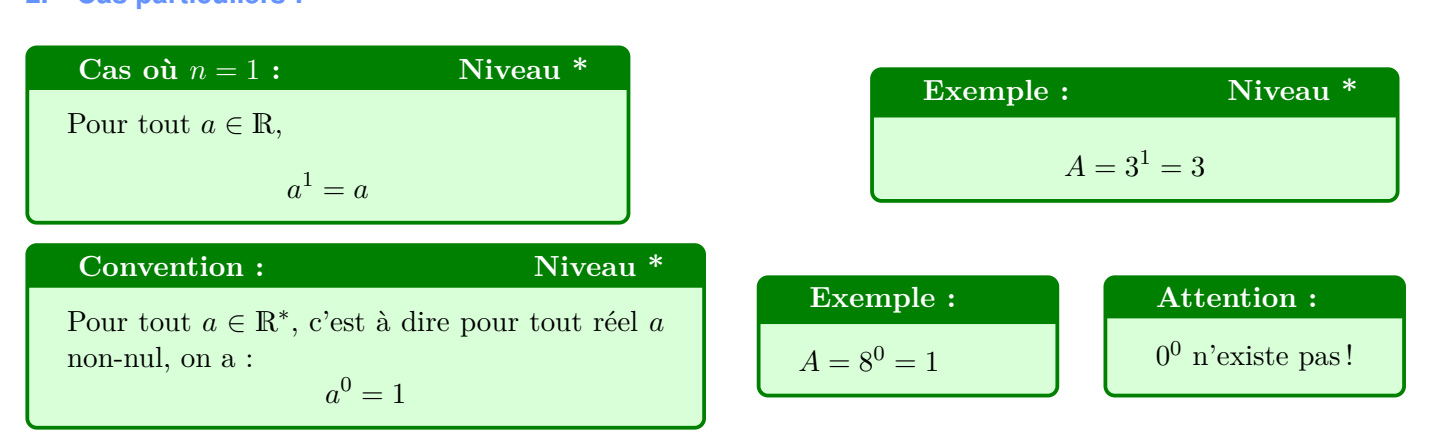

# **3. Généralisation : Découverte des exposants négatifs**

On comprend assez facilement l'algorithme des puissances :

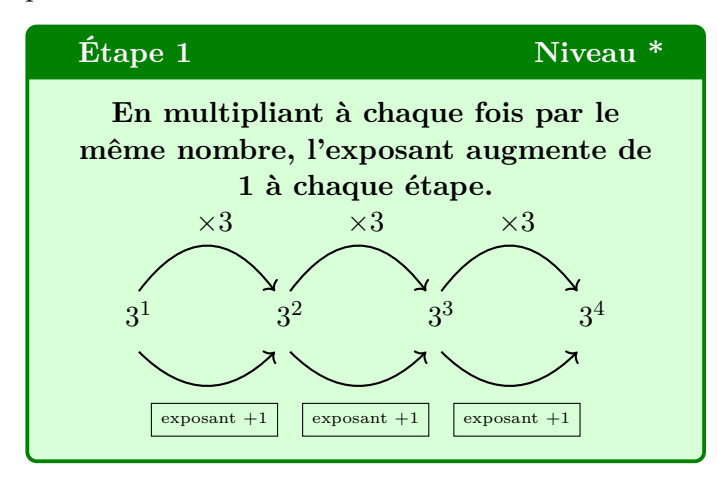

Essayons de remonter cet algorithme vers la gauche :

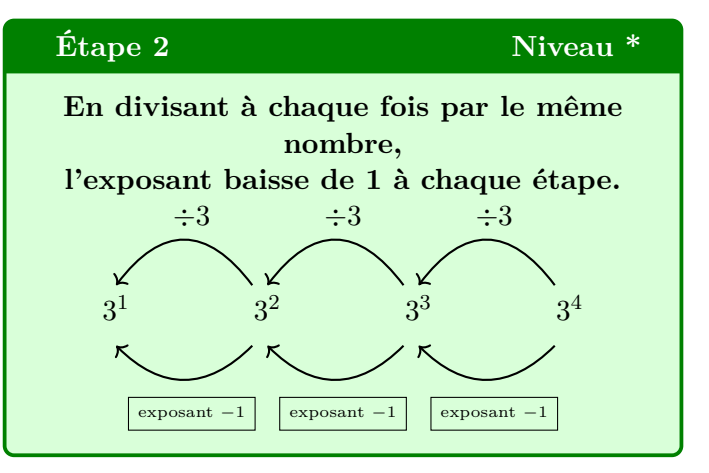

En poursuivant cet algorithme vers la gauche, on va définir naturellement les exposants négatifs :

Poursuivons "à contre courant", vers la gauche. On va définir naturellement les exposants négatifs :

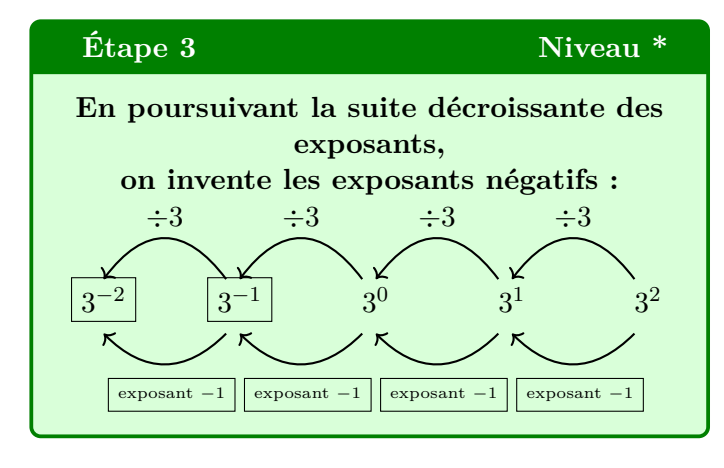

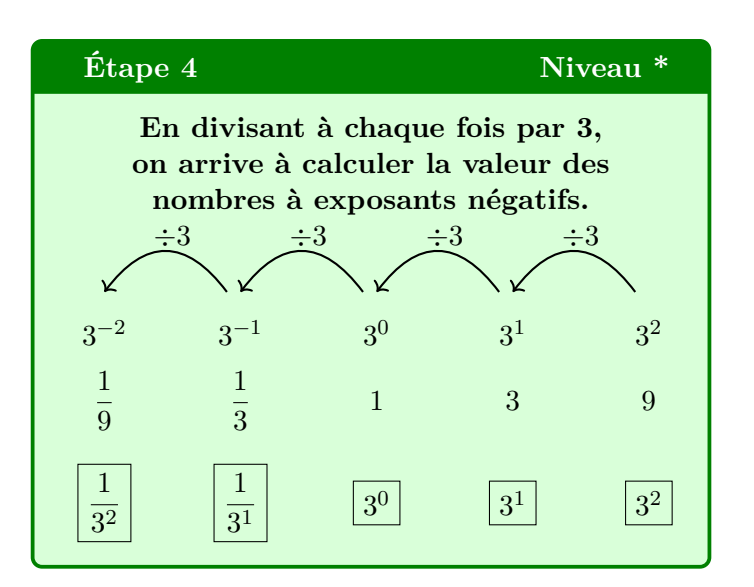

# **Notations :** Notations : Niveau \*\*

On accepte donc d'écrire : 
$$
3^{-2} = \frac{1}{3^2}
$$
 ;  $3^{-1} = \frac{1}{3^1}$ 

### **4. Définition :**

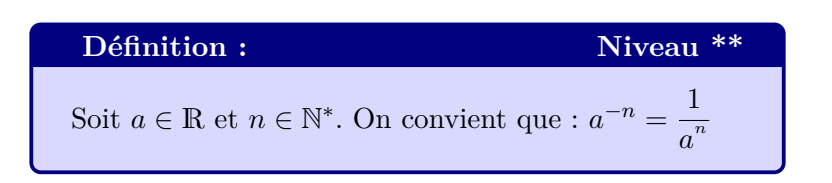

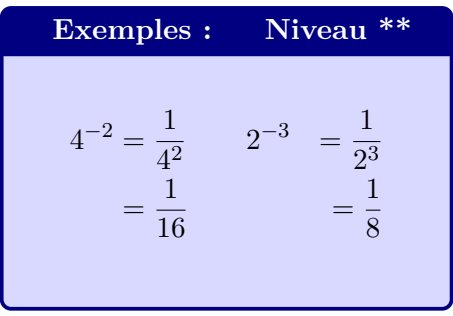

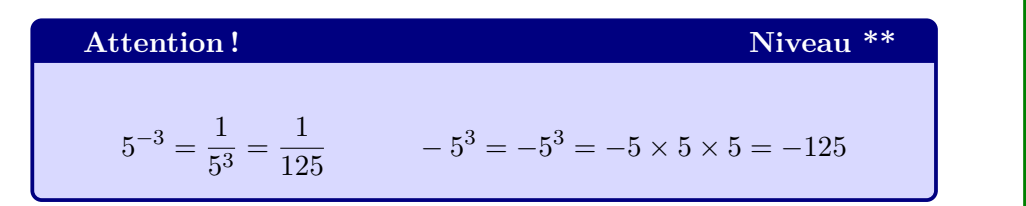

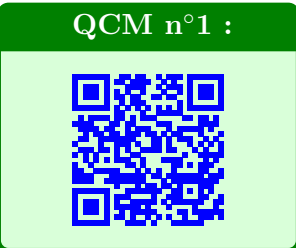

 $\overline{n}$  zéros

1

# **II. Puissances de 10**

# **1. Généralités :**

# **Propriété :** Niveau \*

On a en particulier avec  $n \in \mathbb{N}^*$ :

$$
10^{n} = \underbrace{10 \times 10 \times \dots \times 10}_{n \text{ fois}} = 1 \underbrace{0...0}_{n \text{ zeros}} \qquad 10^{-n} = \frac{1}{10^{n}} = \underbrace{0,00 \cdots \times 0}_{n \text{ zeros}}
$$

# **Propriété :** Niveau \*

Exemples :

$$
10^2 = 100
$$
;  $10^3 = 1000$  et  $10^{-2} = \frac{1}{10^2} = 0.01$ ;  $10^{-3} = \frac{1}{10^3} = 0.001$ 

# **Bien pratique en physique !** Niveau \*

Les puissances de 10 donnent de nombreuses situations d'utilisation de ces notations.

— En chimie :

Le diamètre du noyau de l'atome d'hydrogène mesure 0*,*0000000000000024 m. Il est clairement plus simple de l'écrire : 2*,*4 × 10−<sup>15</sup> m.

— En astronomie :

On estime la masse du soleil assez proche de 2000000000000000000000000000000 Kg. Il est plus facile de manipuler cette donnée ainsi :  $2 \times 10^{30}$  Kg.

# **Les physiciens...** Niveau \*\*

Dans leurs notations, les physiciens ont pris l'habitude de remplacer le symbole  $\times$  par un . Ils écrivent souvent  $2,4$  *.*  $10^{-15}$  et  $2$  *.*  $10^{30}$  *.* 

# **2. Les préfixes**

# *Vocabulaire : Niveau \** Niveau \*

Pour adapter les unités des grandeurs que l'on mesure, aux puissances de 10, les physiciens, chimistes, biologistes, économistes, .., ont souvent recours aux préfixes :

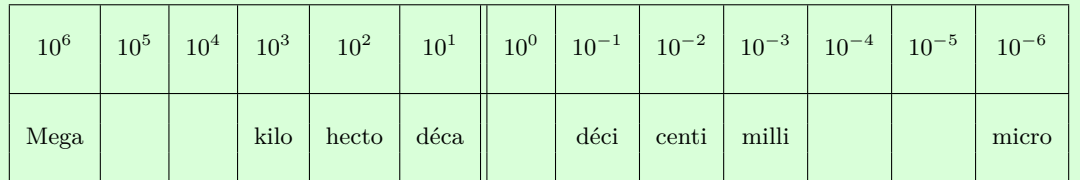

On pourra utiliser aussi : 10<sup>9</sup> pour **giga** noté G et 10<sup>12</sup> pour **téra** noté T ou pour l'infiniment petit : 10−<sup>9</sup> pour **nano** noté n et 10−<sup>12</sup> pour **pico** noté p

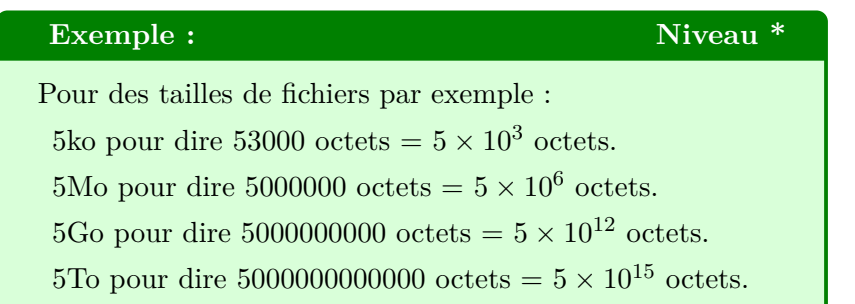

### **3. Les erreurs classiques à éviter :**

**Le double n'est pas le carré ! Niveau \***

$$
32 = 3 \times 3 = 9
$$

$$
3 \times 2 = 6
$$

$$
32 \neq 3 \times 2
$$

Erreur classique de l'élève qui va trop vite et confond les opérations.

### **Attention au signe !** Niveau \*

La puissance agit uniquement sur le nombre juste devant l'exposant ou entre parenthèses.

$$
-22 = -(2)2 = -(2 \times 2) = -4 \qquad (-2)2 = (-2) \times (-2) = 4
$$

Attention à cette confusion de signe très fréquente !

# **Priorité de la puissance !** Niveau \*

La puissance est toujours prioritaire sur les 4 autres opérations de base.

$$
2 \times 4^2 = 2 \times (4)^2 = 2 \times 16 = 32 \qquad (2 \times 4)^2 = 8^2 = 64
$$

Donc:

 $2 \times 4^2 \neq (2 \times 4)^2$ 

Priority of the provided HTML representation is:

\n
$$
(5+3)^2 = 8^2 = 64
$$
\n
$$
5+3^2 = 5+(3)^2 = 5+9 = 14
$$
\nDonc:

\n
$$
5+3^2 \neq (5+3)^{2!}
$$

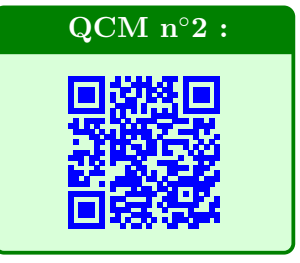

# **III. Propriétés calculatoires :**

**1. Produit et quotient d'un même réel avec des exposants différentes.**

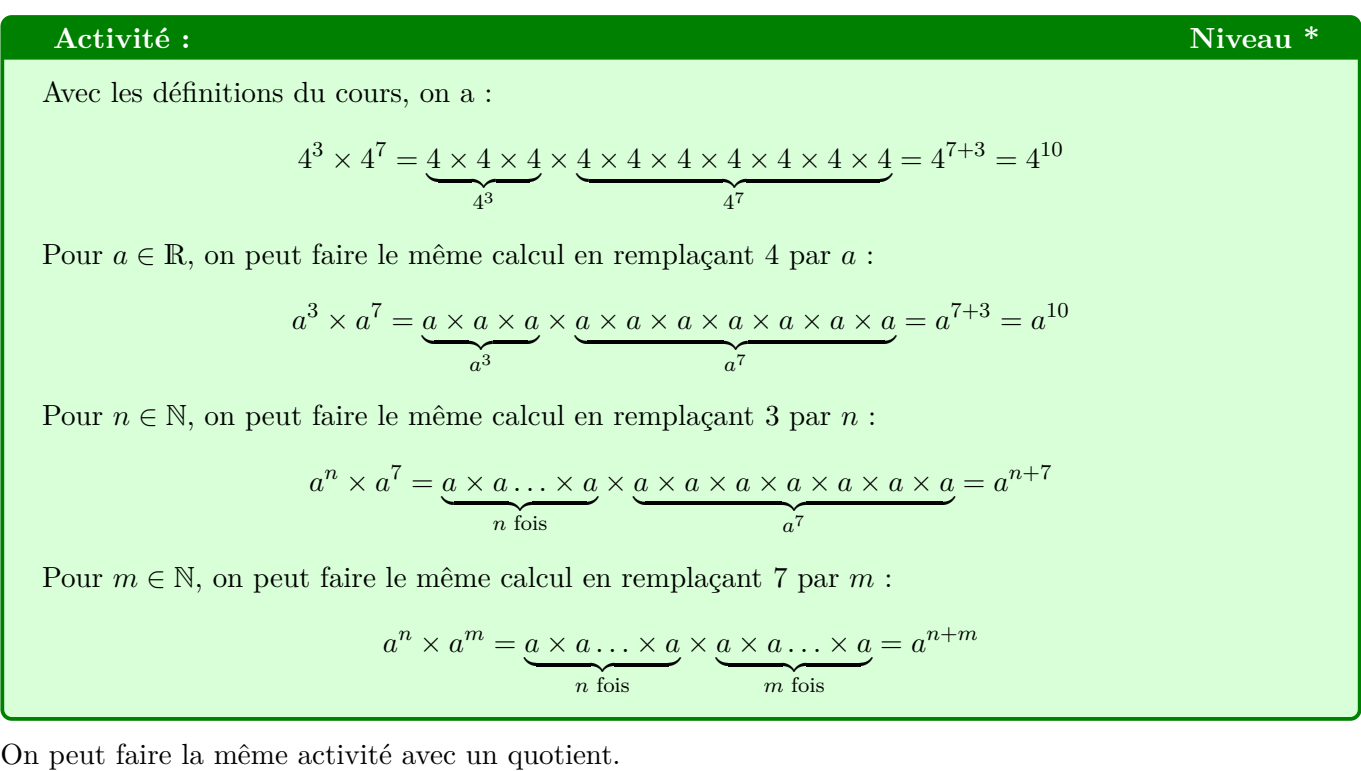

**Activité Niveau \*** Avec les définitions du cours, on a :  $\frac{4^3}{4^7}$  $rac{1}{4^7}$  = 4 3  $\overline{4 \times 4 \times 4}$  $4 \times 4 \times 4 \times 4 \times 4 \times 4 \times 4$  $4^7$  $=\frac{1}{1+1}$  $\frac{1}{4 \times 4 \times 4 \times 4} = 4^{-4} = 4^{3-7}$ 

| Propriété                                                                                          | Niveau <sup>*</sup>         | Cours en vidéo : |
|----------------------------------------------------------------------------------------------------|-----------------------------|------------------|
| Soit $a \in \mathbb{R}^*$ ; $n \in \mathbb{N}$ et $m \in \mathbb{N}$<br>$a^n \times a^m = a^{n+m}$ | $\frac{a^n}{a^m} = a^{n-m}$ |                  |

Cours : Les puissances - Page 5

# Méthode n°1 : Utiliser une propriété avec les puissances : Niveau \*

# **Stratégie :**

On repère bien les opérations et priorités avant d'appliquer des formules.

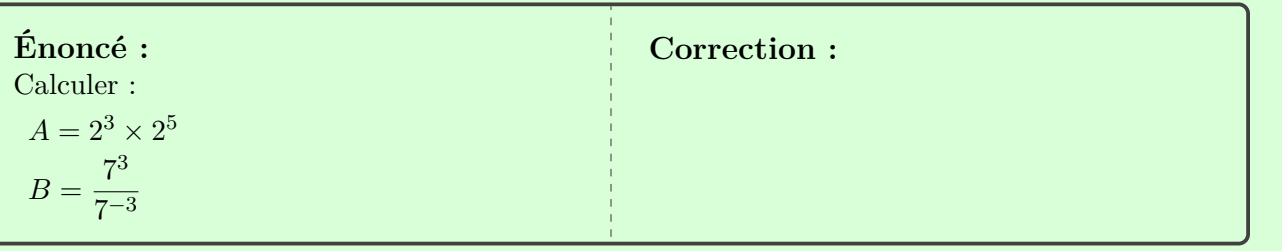

### **2. Puissances de puissances :**

# **Activité Niveau \***

Avec les définitions du cours, on a :

$$
(43)2 = 43 \times 43 = 43+3 = 46 = 43\times2
$$

Pour *a* ∈ R, on peut faire le même calcul en remplaçant 4 par *a* :

$$
(a3)2 = a3 × a3 = a3+3 = a6 = a3×2
$$

Pour *n* ∈ N, et *m* ∈ N, on peut faire le même calcul en remplaçant 3 par *n* et 2 par *m* :

$$
(a^n)^m = \underbrace{a^n \times \ldots \times a^n}_{m \text{ fois}} = a^{\overbrace{n + \ldots + n}} = a^{n \times m}
$$

 $(a^n)^m = a^{nm}$ 

Soit  $a \in \mathbb{R}$ ;  $n \in \mathbb{N}$  et  $m \in \mathbb{N}$ 

$$
\hspace{2.5cm}
$$

# **Méthode n°2 : Utiliser une propriété avec les puissances :** Niveau \*

# **Stratégie :**

On repère bien les opérations et priorités avant d'appliquer des formules.

**Énoncé :** Calculer :  $A = (2^3)^5$  $B = (-2^{-4})^2$ **Correction :**

**Propriété Niveau \*\***

#### **3. Même puissance de deux réels distincts :**

#### **Activité Niveau \***

Avec les définitions du cours, on a :

$$
5^3 \times 2^3 = \underbrace{5 \times 5 \times 5}_{5^3} \times \underbrace{2 \times 2 \times 2}_{2^3} = (5 \times 2) \times (5 \times 2) \times (5 \times 2) = (5 \times 2)^3 = 10^3
$$

Pour  $a \in \mathbb{R}, b \in \mathbb{R}$  et  $n \in \mathbb{N}$ , on peut faire le même calcul en remplaçant 4 par *a*, 2 par *b* et 3 par *n* :

$$
a^{n} \times b^{n} = \underbrace{a \times \ldots \times a}_{n \text{ fois}} \times \underbrace{b \times \ldots \times b}_{n \text{ fois}} = \underbrace{(a \times b) \ldots \times (a \times b)}_{n \text{ fois}} = (ab)^{n}
$$

On a la même propriété avec le quotient.

# **Propriété** Niveau \*\*

Soit  $a \in \mathbb{R}$ ;  $b \in \mathbb{R}^*$  et  $n \in \mathbb{N}$ :

$$
a^n \times b^n = (ab)^n \qquad \qquad \frac{a^n}{b^n} = \left(\frac{a}{b}\right)^n
$$

# Méthode n°3 : Utiliser une propriété avec les puissances : Niveau \*

#### **Stratégie :**

On repère bien les opérations et priorités avant d'appliquer des formules.

**Énoncé :** Calculer :  $A = 2^3 \times 5^3$  $B = \frac{20^3}{5^3}$ 5 3 **Correction :**

### **4. Les erreurs classiques à éviter :**

**Confondre les priorités :** Niveau \*\*

 $10^2 + 10^3 \neq 10^5$ 

Il n'y a pas de propriétés avec les sommes de puissances !

$$
10^2 + 10^3 = 100 + 1000 = 1100 \qquad 10^5 = 100000
$$

Outre l'erreur de calcul, l'ordre de grandeur des deux résultats est sensiblement différent. Mettez donc du sens à vos calculs, analysez les opérations en présence, avant d'appliquer des propriétés dans des contextes où elles ne fonctionnent pas.

# **Mal appliquer les propriétés :** Niveau \*\*

$$
3^2 \times 4^3 \neq 12^5
$$

$$
3^2 \times 4^3 = 3 \times 3 \times 4 \times 4 \times 4 = 576
$$

Comme dans le cas précédent, le calcul de droite est bien supérieur à celui de gauche. Imaginez que vous parliez en euros, l'ordre de grandeur est très différent !!

# **Comment s'y retrouver ?** Niveau \*\*

Pour appliquer les formules avec les puissances, il faut outre une multiplication, qu'un élément soit commun aux deux facteurs :

 $3^2 \times 3^4 = 3^6$ 

Le nombre 3 est dans chaque facteur, on peut ajouter les exposants.

$$
3^2 \times 4^2 = 12^2
$$

L'exposant 2 est le même, il ne change pas, il ne change pas, on peut multiplier  $3 \times 2$ .

 $H = \frac{10^3}{10}$ 

 $\frac{10^3}{10^{-2}}$   $I = \frac{x^3}{x^1}$ 

*x* 1

# **Applications :**

Calculer le plus simplement, sans utiliser la calculatrice : Niveau \*

$$
A = 23 \times 24 \qquad \qquad B = 103 \times 10-4 \qquad C = x2 \times x3 \qquad \qquad D = (23)4
$$

# **Applications :**

Calculer le plus simplement, sans utiliser la calculatrice : Niveau \*

 $F = (x^2)^3$ 

$$
E = \left(10^3\right)^{-4}
$$

### **Applications :**

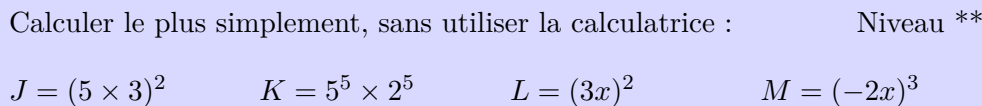

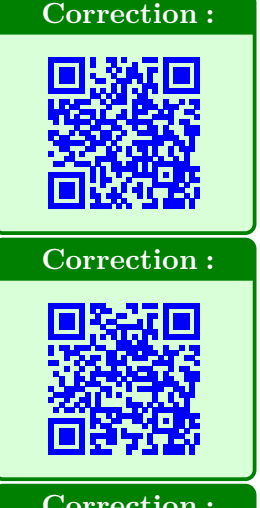

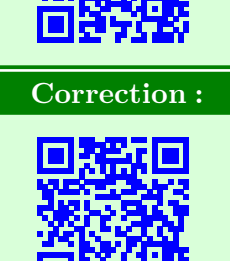

 $12^5 = 12 \times 12 \times 12 \times 12 \times 12 = 248832$ 

# Méthode n°4 : Utiliser les propriétés des puissances : Niveau \*

### **Stratégie :**

Bien analyser le calcul, quitte à le détailler au brouillon pour lui donner du sens, avant d'appliquer une propriété trop rapidement.

**Correction :**

**Correction :**

**Énoncé :** Simplifier les nombres suivants :

$$
A = 5^7 \times (5^3)^2
$$

$$
B = \frac{(-3)^5}{3^7 \times 3}
$$

**Méthode n°5 : Utiliser les propriétés des puissances :** Niveau \*\*

**Stratégie :**

Commencer par regrouper les facteurs communs ou en faire apparaître.

**Énoncé :** Calculer *A* et *B* sous la forme d'un produit de puissances de 2, de 3 et de 5.

$$
A = \frac{5^8 \times 10^{-7} \times 3^9}{10^{-5} \times 3^7 \times 5^{10}}
$$

$$
B = \frac{(-6)^3 \times 15^4 \times (-16)^3}{25 \times 12^5}
$$

# **Méthode n°6 : Utiliser les propriétés des puissances :** Niveau \*\*\*

### **Stratégie :**

Les mêmes propriétés s'appliquent au calcul littéral.

# **Énoncé :**

Soient *a* et *b* deux réels non nuls, simplifier :

$$
C = \frac{ab^6}{(ab)^4}
$$

$$
D = \left(\frac{a^2}{a \times b^3}\right)^4 \times b
$$

**Correction :**

# **IV. Notation scientifique :**

S'il est pratique d'écrire des nombres avec les puissances de 10, il se pose un problème d'homogénéité de ces écritures :

Le nombre 321000 peut se noter par exemple :

$$
321000 = 3210 \times 10^2 = 321 \times 10^3 = 32,1 \times 10^4 = 3,21 \times 10^5 = 0,321 \times 10^6
$$

De même, le nombre 0*,*00345 peut s'écrire :

 $0.00345 = 345 \times 10^{-5} = 34.5 \times 10^{-4} = 3.45 \times 10^{-3} = 0.345 \times 10^{-2} = 345 \times 10^{-5}$ 

**On représente la situation dans ce tableau de numération exprimé en puissances de** 10 **:**

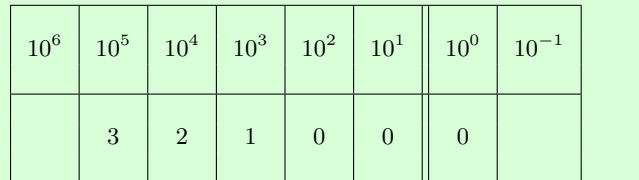

# **1. Définitions**

# **Définition pratique Niveau \***

Pour s'accorder, et que chacun utilise la même écriture d'un même nombre, il a été décidé de définir une **notation scientifique**.

On choisit dans le tableau, la colonne du premier chiffre significatif et on l'écrit avec la puissance de correspondante.

# **Illustration** Niveau \*\*

On écrira alors :  $321000 = 3,21 \times 10^5$ 

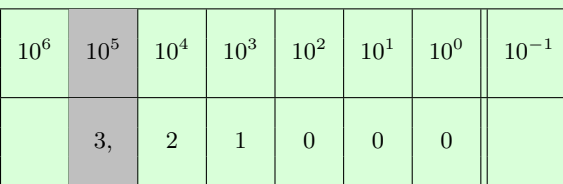

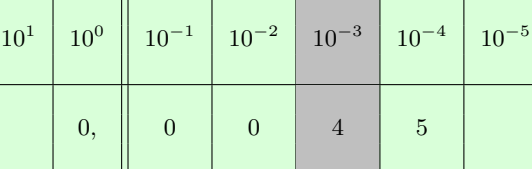

et  $0.00345 = 3.45 \times 10^{-3}$ 

Écrire un nombre en notation scientifique c'est l'exprimer sous la forme

 $a \times 10^n$ avec $1 \leq a < 10$  et  $n \in \mathbb{N}$ 

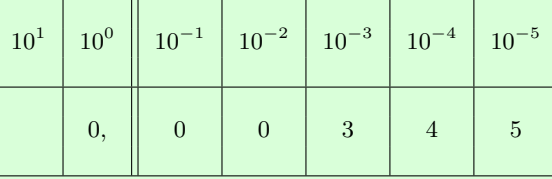

**Définition mathématique Niveau \*\*** 

**Activité Niveau \*** 

# **Exemples** Niveau \*\*\*

 $123 \times 10^4 = 1,23 \times 10^6$  et  $45 \times 10^{-4} = 4,5 \times 10^{-3}$ 

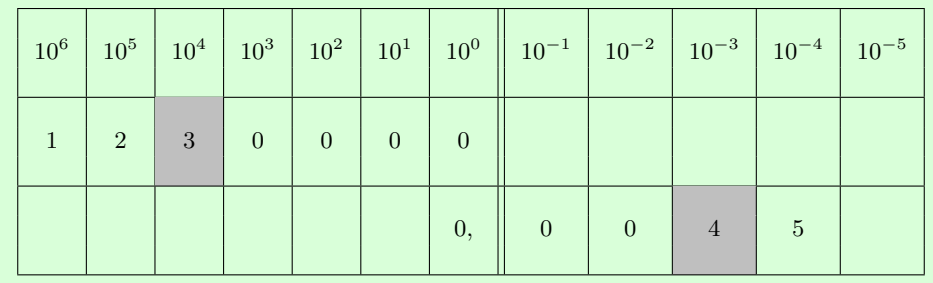

# **Méthode n°7 : Écrire un nombre en notation scientifique :** Niveau \*\*

# **Stratégie :**

Le plus simple étant de s'aider du tableau, au moins dans sa tête.

# **Énoncé :**

- $A = 12100000$
- *B* = 0*,*000321
- $C = 0,000045 \times 10^{12}$
- $D = 253000000 \times 10^{-3}$

# **2. S'évaluer, se préparer à l'évaluation :**

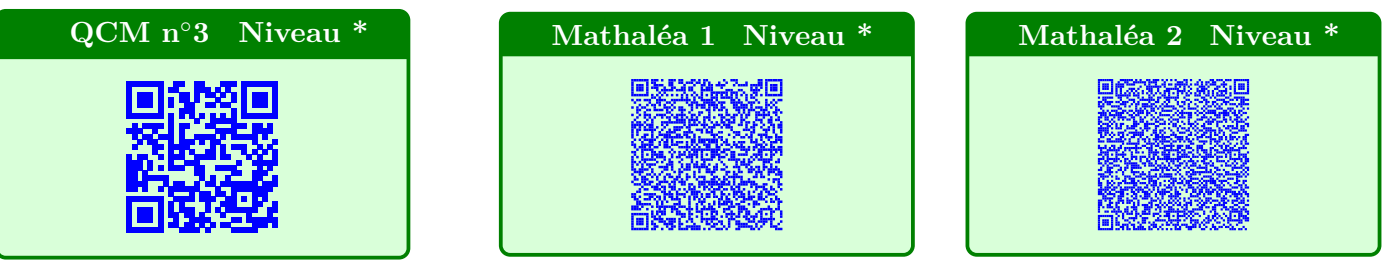

**Correction :**

### **Auto-évaluation fin de chapitre :**

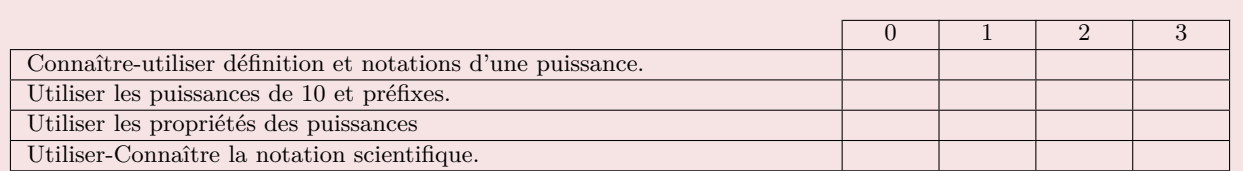

 $0$ : je ne sais pas faire, je ne comprends pas de quoi il s'agit.

1 : Je sais que j'ai du mal avec cette notion, je l'ai assez mal comprise ou oubliée.

2 : Je pense savoir faire.

3 : Je sais que je maîtrise cette notion.